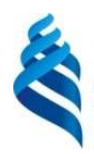

## МИНИСТЕРСТВО ОБРАЗОВАНИЯ И НАУКИ РОССИЙСКОЙ ФЕДЕРАЦИИ

Федеральное государственное автономное образовательное учреждение

высшего образования

«Дальневосточный федеральный университет» (ДВФУ)

### ИНЖЕНЕРНАЯ ШКОЛА

«СОГЛАСОВАНО»

Руководитель ОП \_Гидротехническое строительство\_\_\_ Название образовательной программы

Беккер А.Т. (подпись)  $(\Phi$ .И.О.)

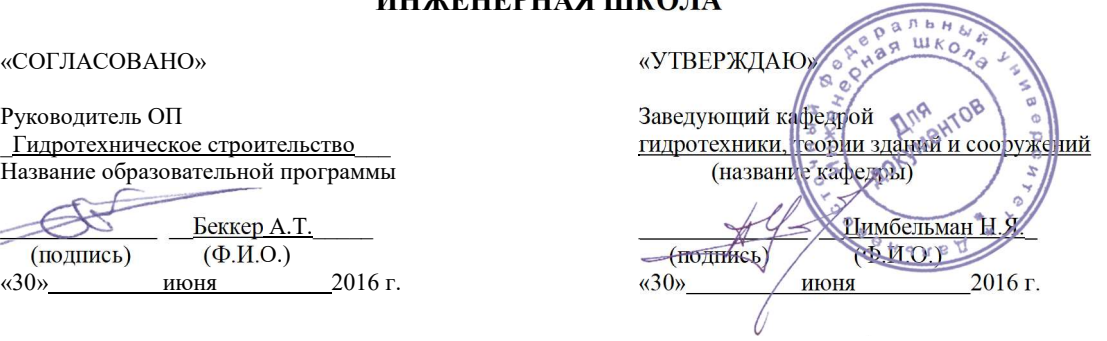

### РАБОЧАЯ ПРОГРАММА УЧЕБНОЙ ДИСЦИПЛИНЫ

Компьютерное моделирование гидротехнических сооружений

#### Направление подготовки 08.06.01 «Техника и технологии строительства»

профиль Гидротехническое строительство Форма подготовки (очная)

курс 2 семестр 4 лекции 9 час. практические занятия 9 час. лабораторные работы не предусмотрены. в том числе с использованием МАО лек. 9 час. /пр. 9 час. всего часов аудиторной нагрузки 18 час. в том числе с использованием МАО 18 час. самостоятельная работа 90 час. контрольные работы (количество) 3 шт. курсовая работа / курсовой проект не предусмотрен зачет 4 семестр экзамен не предусмотрен

Рабочая программа учебной дисциплины составлена в соответствии с требованиями федерального государственного образовательного стандарта высшего образования (уровень подготовки кадров высшей квалификации), утвержденного приказом министерства образования и науки РФ от 30 июля 2014 г. № 873.

Рабочая программа обсуждена на заседании кафедры Гидротехники, теории зданий и сооружений, протокол № 10 от «30» июня 2016 г.

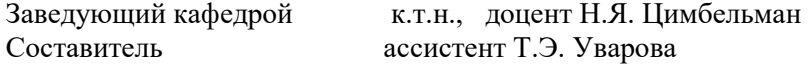

#### АННОТАЦИЯ

Дисциплина «Компьютерное моделирование гидротехнических сооружений» разработана для аспирантов, обучающихся по направлению подготовки 08.06.01 «Техника и технология строительства» по профилю «Гидротехническое строительство» в соответствие с требованиями ФГОС ВО от 30 июля 2014 г. № 873 и входит в базовую часть Блока 1 Дисциплины (модули) учебного плана и является обязательной дисциплиной (Б1.В.ОД.6).

Общая трудоемкость дисциплины составляет 108 часов (3 зачётные единицы). Учебным планом предусмотрены лекционные занятия (9 часов, в том МАО 9 часов), практические занятия (9 часов, в том МАО 9 часов) и самостоятельная работа студента (90 часов). Дисциплина реализуется на 2 курсе в 4 семестре. Форма контроля по дисциплине – зачёт.

Курс «Компьютерное моделирование гидротехнических сооружений» формирует общекультурные, профессиональные и универсальные компетенции, является основным для ознакомления аспирантов с современными системами для расчёта и проектирования, применяемыми на производстве, научных исследованиях и для решения прикладных задач в области гидротехнического строительства.

Цели дисциплины: формирование общекультурных и общепрофессиональных компетенций, определяющих готовность и способность магистра к использованию знаний в области современных информационных и компьютерных технологий в области проектирования и расчётов гидротехнических сооружений.

#### Задачи дисциплины:

 получение системного знания о современных информационных продуктах для проектирования гидротехнических сооружений;

 получение системного знания о современных информационных продуктах для анализа и исследования состояний гидротехнических сооружений;

• овладение основными алгоритмами проведения исследований гидротехнических сооружений и данных о них на современных программных комплексах.

Для успешного изучения дисциплины «Компьютерное моделирование гидротехнических сооружений)» у обучающихся должны быть сформированы предварительные компетенции, полученные в результате обучения на предварительном уровне образования.

Планируемые результаты обучения по данной дисциплине (знания, умения, владения), соотнесенные с планируемыми результатами освоения образовательной программы, характеризуют этапы формирования следующих компетенций:

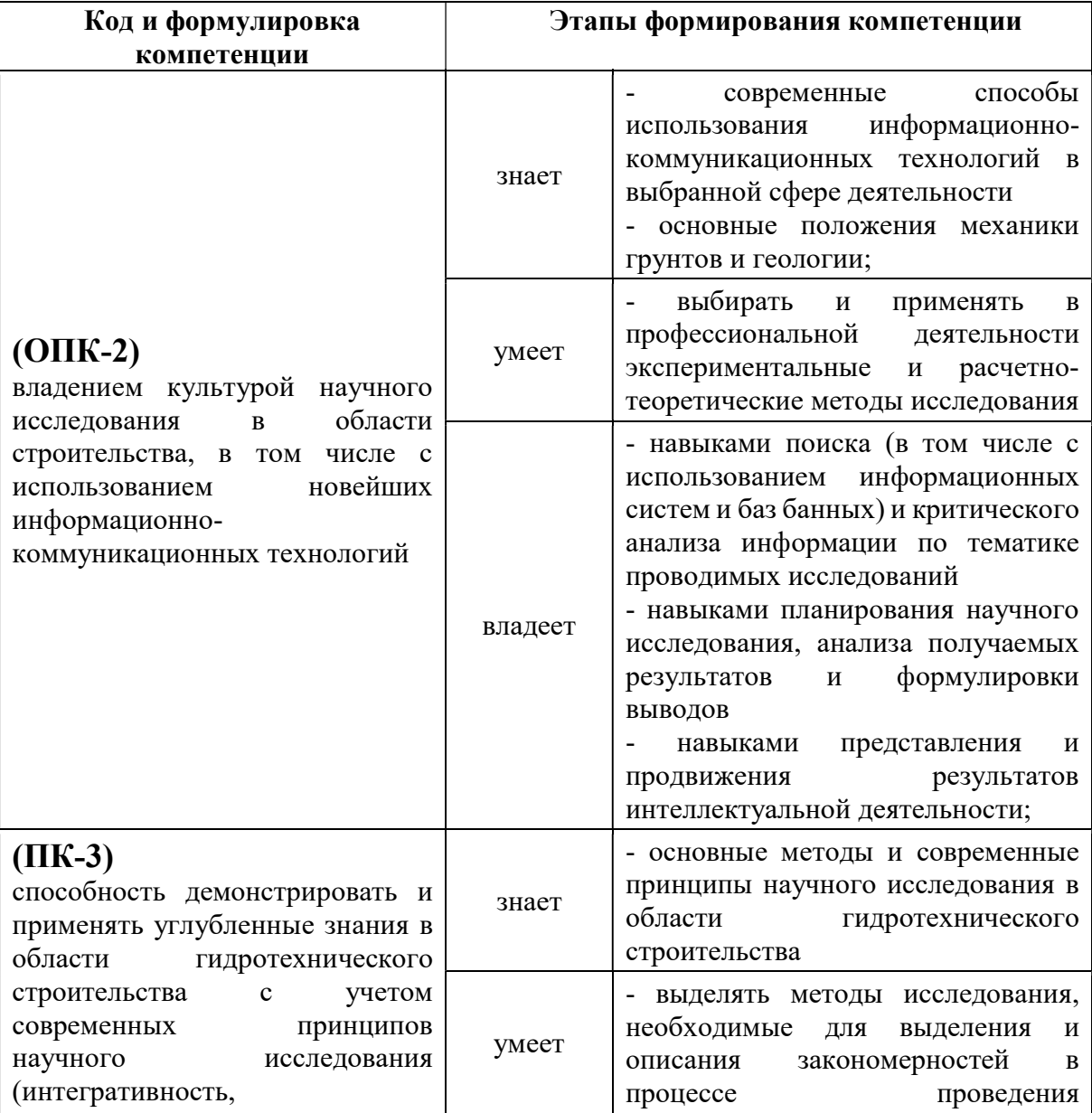

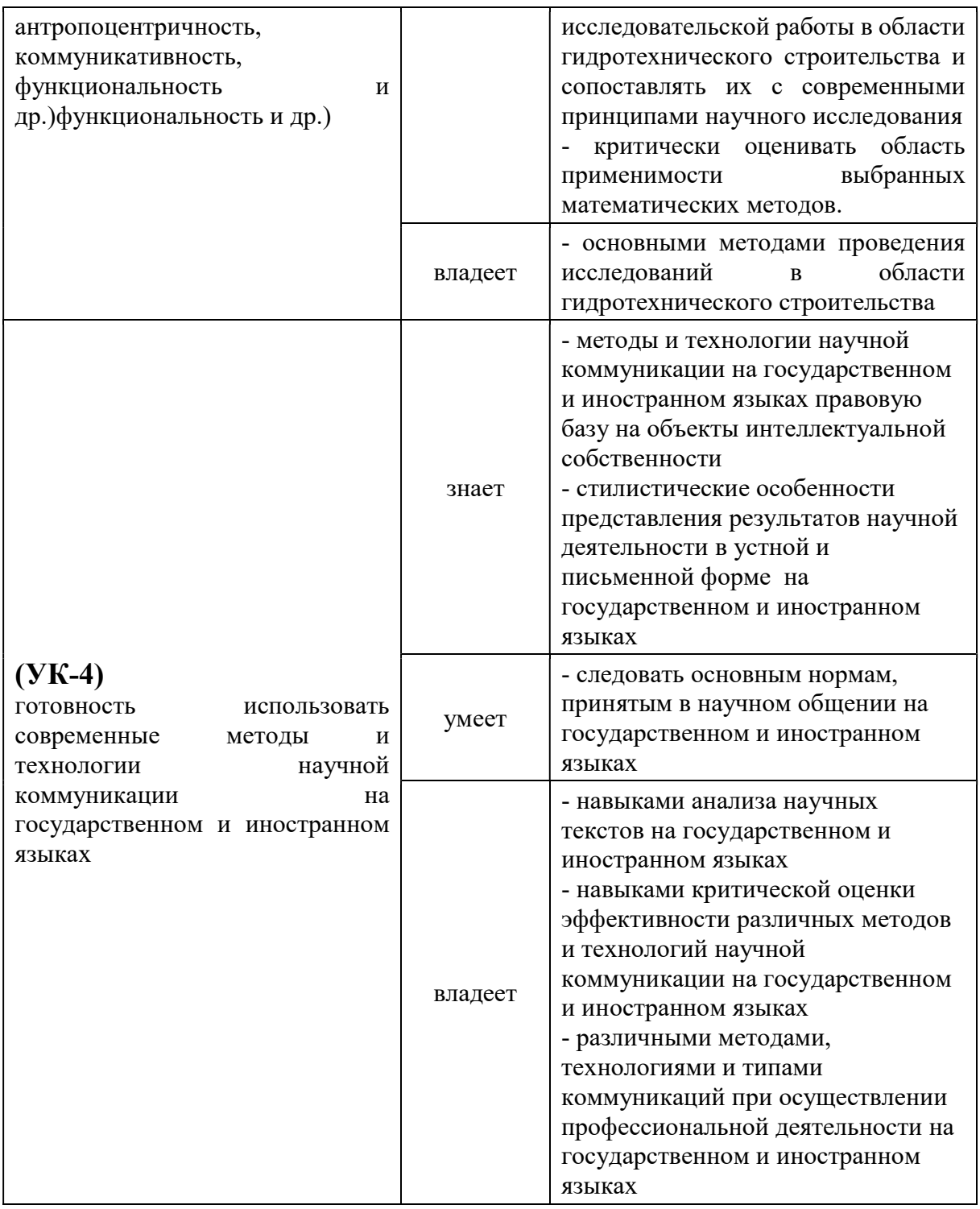

Для формирования вышеуказанных компетенций в рамках дисциплины «Компьютерное моделирование гидротехнических сооружений)» применяются следующие методы активного обучения: проблемное обучение, проектирование, консультирование и рейтинговый метод.

## I. СТРУКТУРА И СОДЕРЖАНИЕ ТЕОРЕТИЧЕСКОЙ ЧАСТИ КУРСА (9 ЧАС.)

# Тема 1. История развития САПР и сооружений континентального шельфа (1 часа).

Рассматриваемые вопросы: Классическое проектирование. Порядок разработки проектной и рабочей документации. Развитие ЭВМ и численных методов. Использование численных методов для расчётов и обоснования проектных решений в области шельфового строительства. Интеграция программных обеспечений. Прикладные и функциональные языки программирования, как средства интеграции ПО. Современные подходы к проектированию и расчётам шельфовых сооружений и их элементов.

Тема 2. Современное ПО для проектирования и расчётов (1 часов).

Рассматриваемые вопросы: Общей алгоритм проектирования сооружений континентального шельфа и их элементов. Общие описание всего комплекса инструментов в области ИТ актуальных для проектирования и расчётов шельфовых сооружений и их элементов на современном этапе (Revit, AVEVA, SACS, Tekla и т.д.). Их взаимосвязь. (Например, БД, Matlab, Word, AutoCAD, PLAXIS, Adobe Acrobat) Новая парадигма проектирования. Основные этапы моделирования сооружений континентального шельфа на ЭВМ. Сбор исходных данных. Формирование наборов материалов. Назначение математических моделей для элементов модели. Формирование КЭМ. Назначение граничных условий. Факторы, влияющие на точность и время расчётов при моделировании. Формализация результатов расчётов и проектирование. Архивирование результатов деятельности по проектированию и расчётам. Каталогизация.

Тема 3. Нормативно справочное ПО для сопровождения проектной и научно-исследовательской деятельности (1 часов).

Рассматриваемые вопросы: ПО для нормативного сопровождения проектирования (Техэксперт, Строй консультант, Консультант Плюс, Гарант, NormaCS, Яндекс); ПО для сметных отделов Гранд-смета, ABC; ПО для поиска научно-технических источников информации (Since Direct, Scopus, Elsevier, Springer, e-library и др.); океанологические и гидрометеорологические БД.

# Тема 4. Современное ПО для автоматизации инженерных и научнотехнических расчётов и визуализации их результатов (1,5 часа).

Рассматриваемые вопросы: *Excel* как инструмент проектировщика и исследователя. Matlab как инструмент проектировщика и исследователя. Matlab как инструмент формализации научно-технических материалов. MATLAB для решения статистических задач, прикладного программирования, визуализации и т.д. ПО STATISTICA для статистических расчётов и анализа. ПО SURFER для автоматизации картирования и построения поверхностей.

# Тема 5. Отраслевое и универсальное ПО для проектирования СКШ в CAD редакторах (1 часов).

Рассматриваемые вопросы: Двухмерное и трёхмерное моделирование в CAD комплексах. Топологическое и твердотельное моделирование объектов. CAD комплексы при информационном моделировании объектов. Импорт и экспорт геометрических моделей между программными обеспечениями CAD и CAE. Коллизии при экспорте и импорте. Инструменты анализа коллизий и их исправления. AutoCAD, Revit, Solid Work, Spays Claim Design Modeler, Civil, Civil Geotechnical module.

# Тема 6. Отраслевое ПО для расчётов и анализа состояния гидротехнических сооружений (1 часа).

Рассматриваемые вопросы: ПО Anchored Structures для решения задач о гидростатической и гидродинамической устойчивости сооружений на континентальном шельфе. PLAXIS 2D  $u$  3D (MIDAS) для решения задач о геотехнической устойчивости сооружений на континентальном шельфе.  $SCAD$ для решения задач о конструктивной устойчивости сооружения на континентальном шельфе.

Тема 7. Универсальное ПО для расчётов и анализа состояния гидротехнических сооружений (1,5 часа).

Рассматриваемые вопросы: Многофакторное моделирование. ANSYS как инструмент для моделирования и анализа шельфовых сооружений и их элементов. Основные модули ANSYS актуальные для проектирования и расчётов сооружений континентального шельфа. SIMULIA Abaqus как инструмент для моделирования и анализа шельфовых сооружений и их элементов.

Тема 8. Инструменты для оптимизации параметров сооружения (1 часа).

Рассматриваемые вопросы: Параметрическая и топологическая оптимизация. Параметрическая оптимизация в ANSYS DesignXplorer. Параметрическая оптимизация в SIMULIA ISIGHT. Оптимизация в MATLAB.

## II. СТРУКТУРА И СОДЕРЖАНИЕ ПРАКТИЧЕСКОЙ ЧАСТИ КУРСА (9 часов)

# Практические занятия (9 часов из них 9 часов с использованием методов активного обучения – групповая консультация)

#### Занятие 1. Автоматизация проектного производства (1 час)

Основные виды проектирования, САПР, классификация САПР (ГОСТ 23501.108-85, Software Asset Management (SAM), многообразие ПО для проектирования и расчётов, информационная система, Принципы построения информационных систем, система технического документооборота (СТДО), система офисного документооборота, информационная модель, СОД производительность компьютера, скорость вычислений, скорость записи.

## Занятие 2. Этапы построения математической моделей в конечноэлементных программных комплексах (2 часа).

Упрощения и уточнения, рабочие гипотезы, построение модели. Валидация и верификация моделей. Примеры моделей физических объектов. Применение встроенных процедур вычислительных комплексов для моделирования физических процессов, связанных с дифференциальными уравнениями. Формализация результатов проектирования и расчётов.

Архивирование и каталогизация данных. Непроизводственное ПО (MS Word, Adobe Acrobat).

#### Занятие 3. Нормативно справочное ПО (2 часа).

Использование web баз данных ДВФУ для поиска научно-технической информации. Использование справочных систем.

Занятие 4. ПО для автоматизации инженерных и научнотехнических расчётов, визуализации данных. (2 часа).

Интерфейс ПО *Matlab*. Matlab как инструмент прикладного программирования. Matlab как инструмент визуализации научно-технической информации. Matlab и математическая статистика и теория вероятностей. Matlab как инструмент оцифровывания данных. Matlab как инструмент генерации отчётов. Matlab как инструмент обработки сигналов. Matlab как инструмент обработки изображений. ПО STATISTICA как инструмент для решения статистических и вероятностных задач. ПО SURFER для картирования и построения поверхностей.

# Занятие 5. Отраслевое и универсальное ПО для проектирования СКШ в CAD редакторах. (2 часа)

Виды связей между различным ПО для экспорта и импорта CAD моделей. Использование AutoCAD для подготовки моделей для экспорта в CAE комплексы. Использование Revit для подготовки моделей для экспорта в САЕ комплексы. Использование Civil для подготовки CAD моделей для импорта в CAE комплексы. Использование Spays Claim для подготовки CAD моделей различных типов расширений в целях экспорта геометрических моделей в CAD комплексы.

## Занятие 6. Отраслевое ПО для расчётов и анализа сооружений континентального шельфа (3 часа)

Расчёт стального заякоренного понтона в ПО Anchored Structure. Последующий расчёт стального понтона, балластированного и опёртого на песчаное дно, в ПО PLAXIS 3D. Расчёт усилий в элементах конструкции

стального понтона, балластированного и опёртого на песчаное дно, в ПО SCAD.

Занятие 7. ANSYS как универсальное ПО для расчётов и анализа состояния сооружений континентального шельфа. (2 часа)

Экспорт CAD моделей в ANSYS. Исправление коллизий при экспорте CAD моделей. Генерация конечно-элементной сетки. Использование ANSYS для решения задач статики. Использование ANSYS для решения динамических задач. Использование ANSYS для решения геотехнических задач. Использование ANSYS для решения температурных задач. Использование ANSYS для решения гидростатических и гидродинамических задач.

Занятие 8. ABAQUS как универсальное ПО для расчётов и анализа состояния сооружений континентального шельфа. (2 часа)

Интерфейс ABAQUS. Использование ABAQUS для решения задач статики. Использование ABAQUS для решения динамических задач. Использование ABAQUS для решения геотехнических задач. Использование ABAQUS для решения температурных задач. Использование ABAQUS для решения гидростатических и гидродинамических задач.

Занятие 9. Инструменты для оптимизации параметров сооружения. (2 часа).

Подбор оптимальных ребер жёсткости, их шага и толщины ледостойкой стенки для ледозащитного пояса в ANSYS DesignXplore методом параметрической оптимизации.

Практические занятия проводятся в специализированной аудитории ДВФУ.

# III. УЧЕБНО-МЕТОДИЧЕСКОЕ ОБЕСПЕЧЕНИЕ САМОСТОЯТЕЛЬНОЙ РАБОТЫ ОБУЧАЮЩИХСЯ

Учебно-методическое обеспечение самостоятельной работы обучающихся по дисциплине «Компьютерное моделирование гидротехнических сооружений» представлено в Приложении 1 и включает в себя:

• план-график выполнения самостоятельной работы по дисциплине, в том числе примерные нормы времени на выполнение по каждому заданию;

• характеристика заданий для самостоятельной работы аспирантов и методические рекомендации по их выполнению;

• требования оформлению  $\bf K$ представлению  $\,$  M  $\,$ результатов самостоятельной работы;

• критерии оценки выполнения самостоятельной работы.

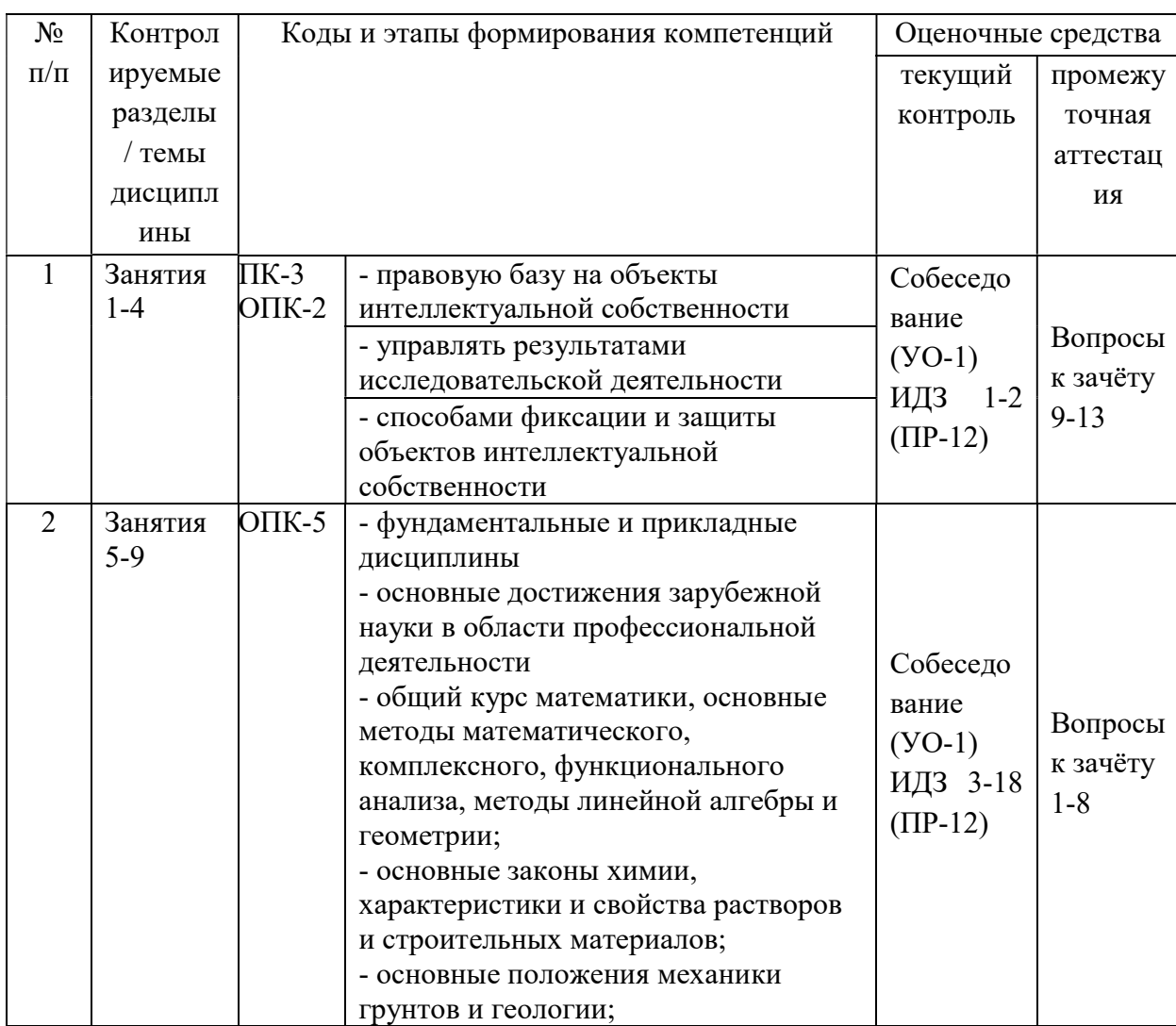

# IV. КОНТРОЛЬ ДОСТИЖЕНИЯ ЦЕЛЕЙ КУРСА

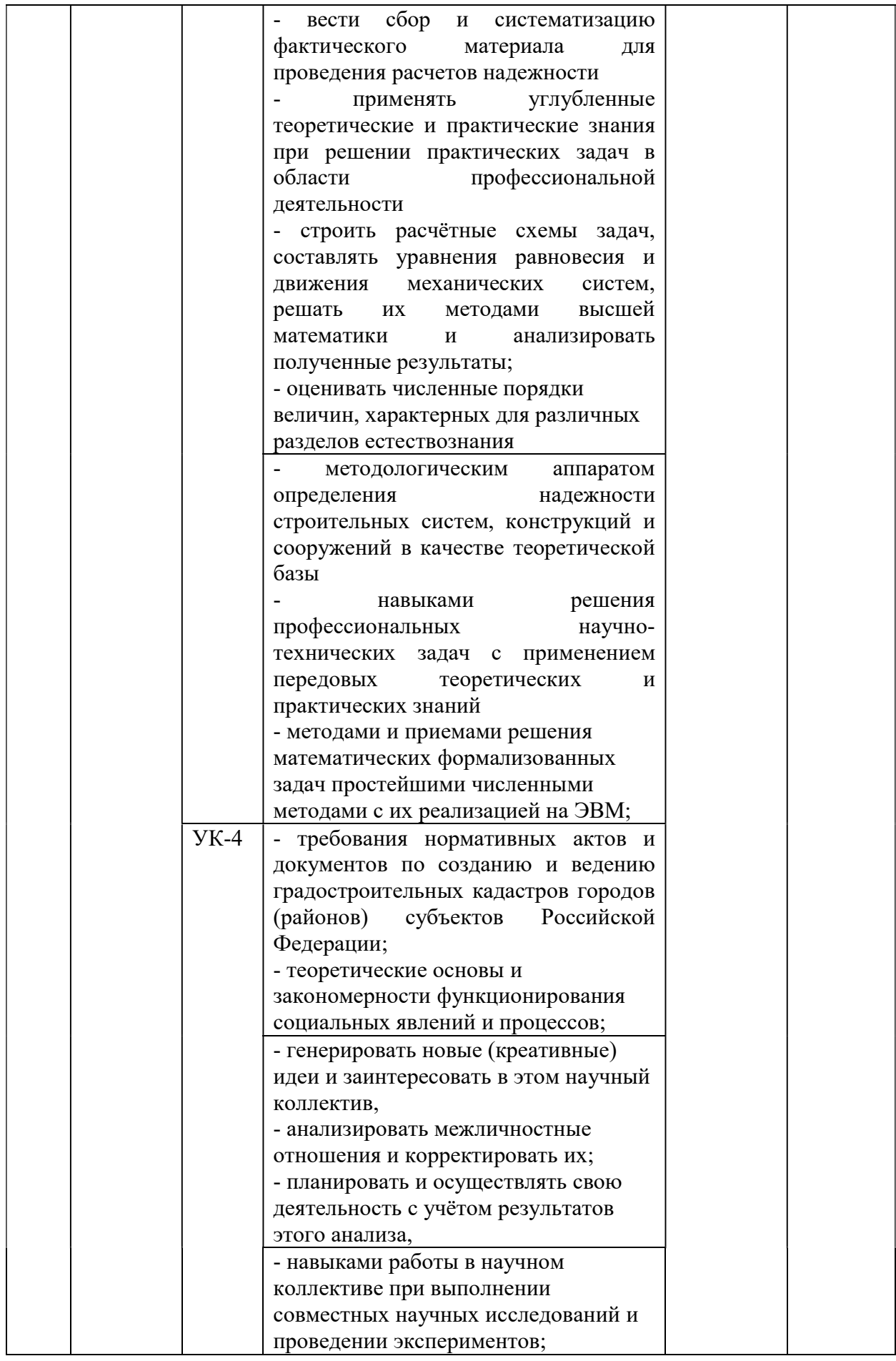

![](_page_11_Picture_96.jpeg)

Типовые контрольные задания, методические материалы, определяющие процедуры оценивания знаний, умений и навыков и (или) опыта деятельности, а также критерии и показатели, необходимые для оценки знаний, умений, навыков и характеризующие этапы формирования компетенций в процессе освоения образовательной программы представлены в Приложении 2.

# V. СПИСОК УЧЕБНОЙ ЛИТЕРАТУРЫ И ИНФОРМАЦИОННОЕ ОБЕСПЕЧЕНИЕ ДИСЦИПЛИНЫ

### Основная литература

(электронные и печатные издания)

1. Акимов П.А., Белостоцкий А.М., Кайтуков Т.Б., Мозгалева М.Л., Сидоров В.Н. Информатика в строительстве (с основами математического и компьютерного моделирования) : учебник /. — Москва : КноРус, 2017. — 420 с. — Для бакалавров и магистров. — ISBN 978-5-406-05500-7 https://www.book.ru/book/920578

2. Белов В.В. Компьютерное моделирование и оптимизирование составов композиционных строительных материалов / В. В. Белов, А. Н. Бобрышев, В. Т. Ерофеев [и др.]. - Москва : АСВ, 2015 – 262 с. https://lib.dvfu.ru:8443/lib/item?id=chamo:811289&theme=FEFU (1 экз.)

3. Бочарова А.А. Вычислительная математика: учебно-методический комплекс : учебное пособие для вузов / А. А. Бочарова, Е. П. Луппова, А. А. Ратников ; [под ред. А. А. Бочаровой] ; Дальневосточный государственный технический университет. - Владивосток: Изд-во Дальневосточного

технического университета, 2008. – 174 с. http://lib.dvfu.ru:8080/lib/item?id=chamo:384813&theme=FEFU (58 экз.)

4. Булавин Л.А. Компьютерное моделирование физических систем : [учебное пособие] / Л. А. Булавин, Н. В. Выгорницкий, Н. И. Лебовка. -  $\text{Io}$ лгопрудный : Интеллект, 2011 – 349 с. https://lib.dvfu.ru:8443/lib/item?id=chamo:663842&theme=FEFU (5 экз.)

5. Васильев А.Н. Matlab [Электронный ресурс] : самоучитель. Практический подход / А.Н. Васильев. — Электрон. текстовые данные. — СПб. : Наука и Техника, 2015. — 448 c. — 2227-8397. http://www.iprbookshop.ru/43318.html

6. Горностаева Т. Н. Компьютерное моделирование : учебное пособие / Т. Н. Горностаева ; Уссурийский государственный педагогический институт - Уссурийск : [Изд-во Уссурийского педагогического института], 2010 - 103 c. - https://lib.dvfu.ru:8443/lib/item?id=chamo:433666&theme=FEFU (2 экз.)

7. Куликов Г.М. Метод Фурье в уравнениях математической физики [Электронный ресурс]: учебное пособие / Г.М. Куликов, А.Д. Нахман. — Электрон. текстовые данные. — Саратов: Ай Пи Эр Медиа, 2018. — 91 c. — 978-5-4486-0196-5. http://www.iprbookshop.ru/71568.html

8. Пичугин Б.Ю. Уравнения математической физики [Электронный ресурс] : курс лекций / Б.Ю. Пичугин, А.Н. Пичугина. — Электрон. текстовые данные. — Омск: Омский государственный университет им. Ф.М. Достоевского, 2016. — 180 c. — 978-5-7779-1976-2. http://www.iprbookshop.ru/59669.html

9. Поршнев С.В. Компьютерное моделирование физических процессов в пакете MATLAB : учебное пособие / С. В. Поршнев. Санкт- $\Pi$ етербург : Лань,  $2011 - 726$  с. https://lib.dvfu.ru:8443/lib/item?id=chamo:307438&theme=FEFU (2 экз.)

10. Сидоров В.Н., Метод конечных элементов в расчёте сооружений. Теория, алгоритм, примеры расчётов в программном комплексе SIMULIA

Abaqus [Электронный ресурс] : Учебное пособие / Сидоров В.Н., Вершинин В.В. - М. : Издательство АСВ, 2015. - 288 с. - ISBN 978-5-4323-0090-4 - Режим доступа: http://www.studentlibrary.ru/book/ISBN9785432300904.htmlФедорова Н.Н. Основы работы в ANSYS 17 [Электронный ресурс] [и др.]. — Электрон. дан. — Москва: ДМК Пресс, 2017. — 210 с. — Режим доступа: https://e.lanbook.com/book/90112

11. Шаманин, А. Ю. Расчеты конструкций методом конечных элементов в ANSYS [Электронный ресурс] : методические рекомендации / А. Ю. Шаманин. — Электрон. текстовые данные. — М. : Московская государственная академия водного транспорта, 2012. — 72 c. — 2227-8397. — Режим доступа: http://www.iprbookshop.ru/47951.htm

12. Лукьяненко, И.С. Статистика [Электронный ресурс] : учебное пособие / И.С. Лукьяненко, Т.К. Ивашковская. — Электрон. дан. — Санкт-Петербург : Лань, 2017. — 200 с. — Режим доступа: https://e.lanbook.com/book/93713

13. Erdogan Madenci, Ibrahim Guven. The Finite Element Method and Applications in Engineering Using ANSYS® [Electronic resource] - Boston, MA: Springer US, 2015 – 656 p. http://link.springer.com/openurl?genre=book&isbn=978-1-4899-7550-8

#### Дополнительная литература

(электронные и печатные издания)

1. Боев В.Д. Компьютерное моделирование [Электронный ресурс]/ Боев В.Д., Сыпченко Р.П.— Электрон. текстовые данные.— М.: Интернет-Университет Информационных Технологий (ИНТУИТ), 2016.— 525 c. https://lib.dvfu.ru:8443/lib/item?id=IPRbooks:IPRbooks-73655&theme=FEFU

2. Бочарова А.А. Математическая физика: учебно-методический комплекс для вузов / А. А. Бочарова ; Дальневосточный государственный технический университет Владивосток : Изд-во Дальневосточного технического университета, 2008– 148с. http://lib.dvfu.ru:8080/lib/item?id=chamo:385006&theme=FEFU (58 экз)

3. Данилов А.М. Математическое и компьютерное моделирование сложных систем [Электронный ресурс]: учебное пособие/ Данилов А.М., Гарькина И.А., Домке Э.Р.— Электрон. текстовые данные.— Пенза: Пензенский государственный университет архитектуры и строительства, ЭБС АСВ, 2011.— 296 c. - https://lib.dvfu.ru:8443/lib/item?id=IPRbooks:IPRbooks-23100&theme=FEFU

4. Малышева Т.А. Численные методы и компьютерное моделирование. Лабораторный практикум по аппроксимации функций [Электронный ресурс]: учебно-методическое пособие/ Малышева Т.А.— Электрон. текстовые данные.— СПб.: Университет ИТМО, 2016.— 33 c. https://lib.dvfu.ru:8443/lib/item?id=IPRbooks:IPRbooks-67833&theme=FEFU

5. Медведев, П. В. Математическая обработка результатов исследования [Электронный ресурс] : учебное пособие / П. В. Медведев, В. А. Федотов. — Электрон. текстовые данные. — Оренбург : Оренбургский государственный университет, ЭБС АСВ, 2017. — 100 c. — 978-5-7410-1772-2. — Режим доступа: http://www.iprbookshop.ru/78785.html

6. Пеньков В.Б. Компьютерное моделирование основных задач классической механики [Электронный ресурс]: учебное пособие/ Пеньков В.Б., Саталкина Л.В., Иванычев Д.А.— Электрон. текстовые данные.— Липецк: Липецкий государственный технический университет, ЭБС АСВ, 2013.— 84 c. - https://lib.dvfu.ru:8443/lib/item?id=IPRbooks:IPRbooks-55101&theme=FEFU

7. Поршнев, С.В. Компьютерное моделирование физических процессов в пакете MATLAB [Электронный ресурс] : учебное пособие / С.В. Поршнев. — Электрон. дан. — Санкт-Петербург : Лань, 2011. — 736 с. https://lib.dvfu.ru:8443/lib/item?id=Lan:Lan-650&theme=FEFU

8. Сафонова, Л. А. Методы и инструменты принятия решений [Электронный ресурс] : учебное пособие / Л. А. Сафонова, Г. Н. Смоловик. — Электрон. текстовые данные. — Новосибирск : Сибирский государственный университет телекоммуникаций и информатики, 2012. — 298 c. — 2227-8397. — Режим доступа: http://www.iprbookshop.ru/54768.html

9. Склярова Е.А. Компьютерное моделирование физических явлений [Электронный ресурс]: учебное пособие/ Склярова Е.А., Малютин В.М.— Электрон. текстовые данные.— Томск: Томский политехнический университет, 2012.— 152 c. - https://lib.dvfu.ru:8443/lib/item?id=IPRbooks:IPRbooks-34668&theme=FEFU

10. Тарасик В.П. Математическое моделирование технических систем: учебник - М.:НИЦ ИНФРА-М, 2016. - 592 с. http://znanium.com/catalog.php?bookinfo=549747

## Перечень ресурсов информационно-телекоммуникационной сети «Интернет»

1. http://iglin.exponenta.ru/index.html - к.т.н. Иглин С.П. на сайте Exponenta. Web-страница, предназначенная для совместной работы с системой научных и инженерных расчётов MATLAB.

2. www.edulib.ru – сайт Центральной библиотеки образовательных ресурсов.

3. http://elibrary.ru - Научная электронная библиотека.

4. http://www.auditiorium.ru – сайт «Российское образование».

5. http://www.rating.fio.ru – сайт Федерации Интернет-образования.

6. http://www.netlibrary.com – Сетевая библиотека.

7. http://www.rsl.ru – Российская Государственная библиотека.

8. http://www/mysopromat.ru/cgi-bin/index.cgi -сайт «Мой сопромат», на

сайте размещены учебные курсы, статьи, полнотекстовые версии книг по механике, научные статьи.

9. https://www.dvfu.ru/library/ - ЭБС ДВФУ.

## Перечень информационных технологий и программного обеспечения

При осуществлении образовательного процесса студентами и профессорско-преподавательским составом используется следующее программное обеспечение:

- 1. ABAQUS
- 2. Adobe Acrobat Reader
- 3. Anchored Structure
- 4. ANSYS
- 5. AutoCAD
- 6. Matlab.
- 7. Microsoft Office (Word, Excel, PowerPoint и т. д).
- 8. PLAXIS 2D
- 9. PLAXIS 3D
- 10.Revit
- 11.Space Clam
- 12.STATISTICA
- 13.SURFER

При осуществлении образовательного процесса студентами и профессорско-преподавательским составом используются следующие информационно-справочные системы:

Научная электронная библиотека eLIBRARY.

Электронно-библиотечная система издательства «Лань».

Электронно-библиотечная система «IPRbooks».

Электронно-библиотечная система «Znanium»

Информационная система "ЕДИНОЕ ОКНО доступа к образовательным ресурсам".

Техэксперт

Гарант

# VI. МЕТОДИЧЕСКИЕ УКАЗАНИЯ ПО ОСВОЕНИЮ ДИСЦИПЛИНЫ

На изучение дисциплины отводится 18 часа аудиторных занятий и 90 часа самостоятельной работы. План-график самостоятельной работы размещен в Приложении 1.

Рекомендации по использованию материалов учебно-методического комплекса. На практических занятиях преподаватель контролирует работу аспирантов, отвечает на возникающие вопросы, подсказывает ход и метод решения. Если полученных в аудитории знаний окажется недостаточно, аспирант может самостоятельно повторно прочесть лекцию или соответствующее пособие, просмотреть практикум с разобранными примерами.

При выполнении задания на практическом занятии следует выполнить задание «по образцу», предложенному преподавателем и сформулировать вопросы. Затем выполнить индивидуальное задание. Самостоятельную работу можно выполнять как на аудиторном занятии, так и самостоятельно во внеаудиторное время. При этом результат необходимо отправить преподавателю на проверку.

После выполнения задания, аспирант защищает его преподавателю в назначенное время.

Рекомендации по работе с литературой. В ходе выполнения практических заданий необходимо обращаться, к указанной преподавателям литературе.

Рекомендации по подготовке к зачету. Успешная подготовка к зачету включает работу на практических занятиях в течение семестра, выполнение всех заданий преподавателя и подготовку теоретического материала. При подготовке к экзамену необходимо разобрать основные темы, постановки задач и используемые методы.

VII. МАТЕРИАЛЬНО-ТЕХНИЧЕСКОЕ ОБЕСПЕЧЕНИЕ ДИСЦИПЛИНЫ

| Наименование оборудованных | Перечень основного оборудования |
|----------------------------|---------------------------------|
| помешений и помешений для  |                                 |

![](_page_18_Picture_110.jpeg)

### Приложение 1 к рабочей программе учебной дисциплины

![](_page_19_Picture_1.jpeg)

### МИНИСТЕРСТВО ОБРАЗОВАНИЯ И НАУКИ РОССИЙСКОЙ ФЕДЕРАЦИИ Федеральное государственное автономное образовательное учреждение высшего образования «Дальневосточный федеральный университет» (ДВФУ)

ИНЖЕНЕРНАЯ ШКОЛА

## УЧЕБНО-МЕТОДИЧЕСКОЕ ОБЕСПЕЧЕНИЕ САМОСТОЯТЕЛЬНОЙ РАБОТЫ ОБУЧАЮЩИХСЯ

по дисциплине «Компьютерное моделирование гидротехнических

сооружений»

Направление подготовки 08.06.01 «Техника и технологии строительства» профиль Гидротехническое строительство Форма подготовки (очная)

> Владивосток 2017

![](_page_20_Picture_177.jpeg)

#### План-график выполнения самостоятельной работы по дисциплине

## Характеристика заданий для самостоятельной работы обучающихся и методические рекомендации по их выполнению

#### Индивидуальные задания

При организации самостоятельной работы преподаватель должен учитывать уровень подготовки каждого аспиранта и предвидеть трудности, которые могут возникнуть при выполнении самостоятельной работы. Преподаватель дает каждому аспиранту индивидуальные и дифференцированные задания. Некоторые из них могут осуществляться в группе. Выдача индивидуальных расчетно-графических заданий производится в зависимости от проходимой тематики курса и определяется преподавателем. Далее приводятся образцы решения.

#### Индивидуальное задание 1 по темам занятий 1-3, базовый уровень

Выполним ИДЗ по обработке массива данных. Зададим количество интервалов. Найдём ширину каждого интервала (она обозначена в программе идентификатором. Будем предполагать распределение непрерывным, поэтому построим гистограмму.

```
x=load(sf); % вводим ИД
x = sort(x(:)); % переформатировали столбец и рассортировали
n =length(x); % количество данных
xmin=x(1); % минимальное значение
xmax=x(n); % максимальное значение
Mx=mean(x); % математическое ожидание
f=n-1; % число степеней свободы
Dx=var(x); % дисперсия
Sx = std(x); % среднеквадратичное отклонение
Ax = skewness(x, 0); % несмещенная асимметрия
Ex=kurtosis(x, 0)-3; % несмещенный эксцесс
Medx=median(x); \frac{1}{6} медиана
Rx=range(x); % размах выборки
p=[0.9;0.95;0.99;0.999]; % задаём доверительные вероятности
q=1-p; % уровни значимости
k=round(n^0.5); % число интервалов для построения гистограммы
d=(xmax-xmin)/k; % ширина каждого интервала
del = (xmax-xmin) / 20; % добавки влево и вправо
x1 = xmin-de1;xr=xmax+del; % границы интервала для построения графиков
fprintf ('Число интервалов k = \frac{8}{d} \n\cdot k)
fprintf ('Ширина интервала h=%14.7f\n',d)
fiqure % создаем новую фигуру
hist (x, k) % построили гистограмму
set (get (gcf, 'CurrentAxes'), ...
  'FontName', 'Times New Roman Cyr', 'FontSize', 10)
title('\bfГистограмма') % заголовок
xlim([xl xr]) % границы по оси ОХ
xlabel('\itx {j}') % метка оси х
ylabel('\itn {j}') % метка оси у
Число интервалов k=22
Ширина интервала h= 0.3514961
```
![](_page_21_Figure_1.jpeg)

Индивидуальное задание 2 по темам занятий 4-5, продвинутый уровень

Сделать анализ работ по тематике своего направления исследования с помощью электронных ресурсах ДВФУ. Если тематика исследований не известна сделать с помощью электронных ресурсов ДВФУ форсайт исследование перспективных направлений по направлению обустройства континентального шельфа.

#### Индивидуальное задание 3 по темам занятий 6-18, базовый уровень

Создать твердотельную модель грунтовой дамбы в ПО PLAXIS 3D. И провести фильтрационный расчёт.

![](_page_22_Figure_4.jpeg)

Индивидуальное задание 4 по темам занятий 6-18, продвинутый уровень

Создайте сетку оболочно-стержневой системы по методу разделённой топологии на примере модели решётчатой платформы.

![](_page_22_Picture_7.jpeg)

![](_page_23_Figure_0.jpeg)

#### Устные опросы и коллоквиум

Устные опросы осуществляется преподавателем по завершению изучения каждого раздела. Вопросы и задания приведены в приложении 2. Для подготовки используется основная и дополнительная литература по дисциплине «Компьютерное моделирование гидротехнических сооружений».

Вопросы, возникающие в процессе подготовки, аспирант может задать преподавателю на консультациях.

# Требования к представлению и оформлению результатов самостоятельной работы

Результаты самостоятельной работы аспирант выполняет в виде расчетнографической работы по каждому изучаемому разделу. Решение предложенного преподавателем задания должно быть проведено указанными методами с помощью средств Matlab, PLAXIS, ANSYS и сопровождаться пояснениями, иллюстрирующими результаты освоения изучаемых инструментов. Выполненные и проверенные задания отсылаются преподавателю через корпоративную почту.

#### Критерии оценки выполнения самостоятельной работы

Самостоятельная работа аспирантов включает расчетно-графические работы по каждому изучаемому разделу, которые должны быть защищены у преподавателя, а также подготовку к устным опросам. Выполнение и защита расчетно-графических работ обязательны для сдачи экзамена. Критерии оценки каждого вида работы приведены в приложении 2.

### Приложение 2 к рабочей программе учебной дисциплины

![](_page_24_Picture_1.jpeg)

# МИНИСТЕРСТВО ОБРАЗОВАНИЯ И НАУКИ РОССИЙСКОЙ ФЕДЕРАЦИИ

Федеральное государственное автономное образовательное учреждение высшего образования

«Дальневосточный федеральный университет»

(ДВФУ)

ИНЖЕНЕРНАЯ ШКОЛА

## ФОНД ОЦЕНОЧНЫХ СРЕДСТВ

### по дисциплине «Компьютерное моделирование гидротехнических

сооружений»

Направление подготовки 08.06.01 «Техника и технологии строительства»

профиль Гидротехническое строительство Форма подготовки (очная)

> Владивосток 2017

# Паспорт ФОС

![](_page_25_Picture_264.jpeg)

![](_page_26_Picture_459.jpeg)

# Шкала оценивания уровня сформированности компетенций

![](_page_26_Picture_460.jpeg)

![](_page_27_Picture_660.jpeg)

![](_page_28_Picture_100.jpeg)

#### Методические материалы, определяющие процедуры оценивания

#### результатов освоения дисциплины

### Оценочные средства для промежуточной аттестации

### Перечень типовых вопросов к зачёту

- 1. Основные понятия моделирования. Классификация моделей.
- 2. Что такое информационная модель?
- 3. Что такое информационная система?

4. Математические приближения: модели различной степени распределенные и сосредоточенные, линейные и нелинейные, статические и динамические.

5. Что такое САПР? Элементы САПР. Классификация САПР.

- 6. Основные этапы проектирования СКШ.
- 7. Этапы формирования проектной документации.
- 8. Участники процесса проектирования.

9. Встроенные процедуры Matlab для решения краевых задач теплопроводности.

10. Особенности моделирования средствами конечно-элементного пакета PDE Tools Matlab.

11. Особенности Matlab использования  $R\overline{\Pi}\overline{\Pi}$ статистических  $\mathbf{M}$ вероятностных расчётов.

12. Matlab как среда для прикладного инженерного программирования

13. Matlab как среда для обработки сигналов.

14. Matlab как среда для обработки изображений.

15. Основные модули Matlab.

16. Что такое отраслевое и универсальное ПО?

17. Какие инструменты используют в организациях для управления программным обеспечением?

18. Что такое BIM? Какова его роль? Состояние строительной отрасли относительно BIM на современном этапе?

19. PLAXIS как инструмент моделирования геотехнических систем.

20. Задачи, решаемые в PLAXIS?

21. Особенности ПО PLAXIS

22. Основные модули ANSYS и их использование для анализа сооружений континентального шельфа.

23. ABAQUS для анализа сооружений континентального шельфа.

24. Основные этапы численного моделирования в различных средах.

25. Подготовка исходных данных для использования в моделях.

26. Работа с конечно-элементными сетками.

27. Экспорт и импорт моделей в CAE системы.

28. Системы CAD моделирования.

29. Исправление коллизий при импорте.

30. Какие программные продукты для параметрической оптимизации вы можете назвать?

31. Нормативно-справочные системы.

32. Какие инструменты численного моделирования вам известны для решения задач гидростатической и гидродинамической устойчивости?

### Критерии выставления оценки аспиранту на зачете по дисциплине

#### «Компьютерное моделирование гидротехнических сооружений»

![](_page_29_Picture_169.jpeg)

![](_page_30_Picture_54.jpeg)

### Оценочные средства для текущей аттестации

Вопросы для собеседований по дисциплине «Математическое моделирование»

### Занятия 1-5

- Основные понятия моделирования. Классификация моделей.
- Что такое информационная модель?
- Что такое информационная система?

Математические модели различной степени приближения:  $\bullet$ распределенные и сосредоточенные, линейные и нелинейные, статические и линамические.

Что такое САПР? Элементы САПР. Классификация САПР  $\bullet$ 

Основные принципы использование программных средств для расчётов и проектирования технических систем

Какие электронные ресурсы вы используете для поиска источников технической и научной информации?

Какие справочные системы вам известны?

### Занятия 5-7

Основные модули Matlab.

Что такое BIM? Что такое Revit?

 Civil для моделирования геологических условий на площадке строительства и эксплуатации сооружений континентального шельфа

 Какой CAD редактор обладает возможность работать практически со всеми современными расширениями файлов с CAD моделями?

 Какие пакеты программных средств вам известны для решения статистических задач?

### Занятия 7-9

 Какие пакты прикладных программных средств вам известны для моделирования морских операций на континентальном шельфе?

 Какие пакеты прикладных программных средств вы будете использовать для моделирования геотехнических систем?

 Какие пакеты вам известны для определения НДС конструктивных элементов сооружения?

### Критерии оценки:

 $\checkmark$  100-85 баллов выставляется аспиранту, если его ответ показывает прочные практические навыки использования вычислительных комплексов, отличается глубиной и полнотой раскрытия темы; владение терминологическим аппаратом; умение обосновать применение определенных вычислительных комплексов, использовать для решения возможности пакетов Matlab, Plaxis и ANSYS.

 85-76 баллов выставляется аспиранту, если его ответ, обнаруживающий прочные практические навыки использования вычислительных комплексов, отличается глубиной и полнотой раскрытия темы; демонстрирует владение терминологическим аппаратом; умение обосновать применение определенных вычислительных комплексов задач, логичность и последовательность ответа. Однако допускается одна - две неточности в ответе.

 75-61 балл выставляется аспиранту, если его ответ, свидетельствующий, в основном, о знании практических навыков использования вычислительных комплексов, демонстрирует недостаточную глубину и полноту раскрытия темы; недостаточное владение возможностями вычислительных пакетов Matlab, Plaxis и ANSYS, недостаточно свободное владение монологической речью, нарушения логичности и последовательности ответа. Допускается несколько ошибок в содержании ответа.

 $60-50$  баллов выставляется аспиранту, если его ответ, обнаруживающий отсутствие навыков использования вычислительных комплексов, отличается неглубоким раскрытием темы; незнанием основных возможностей применения вычислительных пакетов Matlab, Plaxis и ANSYS; слабым владением монологической речью, отсутствием логичности и последовательности. Допускаются серьезные ошибки в содержании ответа.